Научно-практическая деятельность студентов педагогического вуза, 2012, №3 (18).

# **М. А. Буштаков**

Научный руководитель: Бойченко Галина Николаевна

## **ИЗУЧЕНИЕ ОСНОВ ВИДЕОМОНТАЖА НА КРОССПЛАТФОРМЕННЫХ ПРОГРАММАХ**

В связи с бурным развитием информационных технологий, происходящим в последние годы, особую актуальность приобрела задача использования видео технологий в учебном процессе. Уже практически всеми признано, что активное и целенаправленное использование новых информационных технологий способствует повышению эффективности обучения.

Согласно Государственным стандартам по дисциплине Информатика и ИКТ тема основы видеомонтажа не изучается, однако знание технологии видеомонтажа позволяет школьникам создавать высоко - качественные фильмы при реализации школьных творческих проектов (подготовки к концертам, мероприятиям, олимпиадам, конкурсам) поэтому разработка элективного курса «Основы видеомонтажа» для обучающихся старших классов является актуальной.

**Цели**: разработать элективный курс объёмом 16 учебных часов.

### **Задачи**:

1. Изучить литературу и ресурсы интернета по видео монтажу.

2. Проанализировать государственные образовательные стандарты и программы по дисциплине информатика и ИКТ.

3. Подобрать комплекс свободного кроссплатформенного программного обеспечения.

4. Разработать элективный курс по основам видеомонтажа с применением данного комплекса программ.

5. Разработать видео сопровождение по курсу.

В работе был разработан Элективный курс. Название разделов, темы урока и количество часов приведено в таблице ниже:

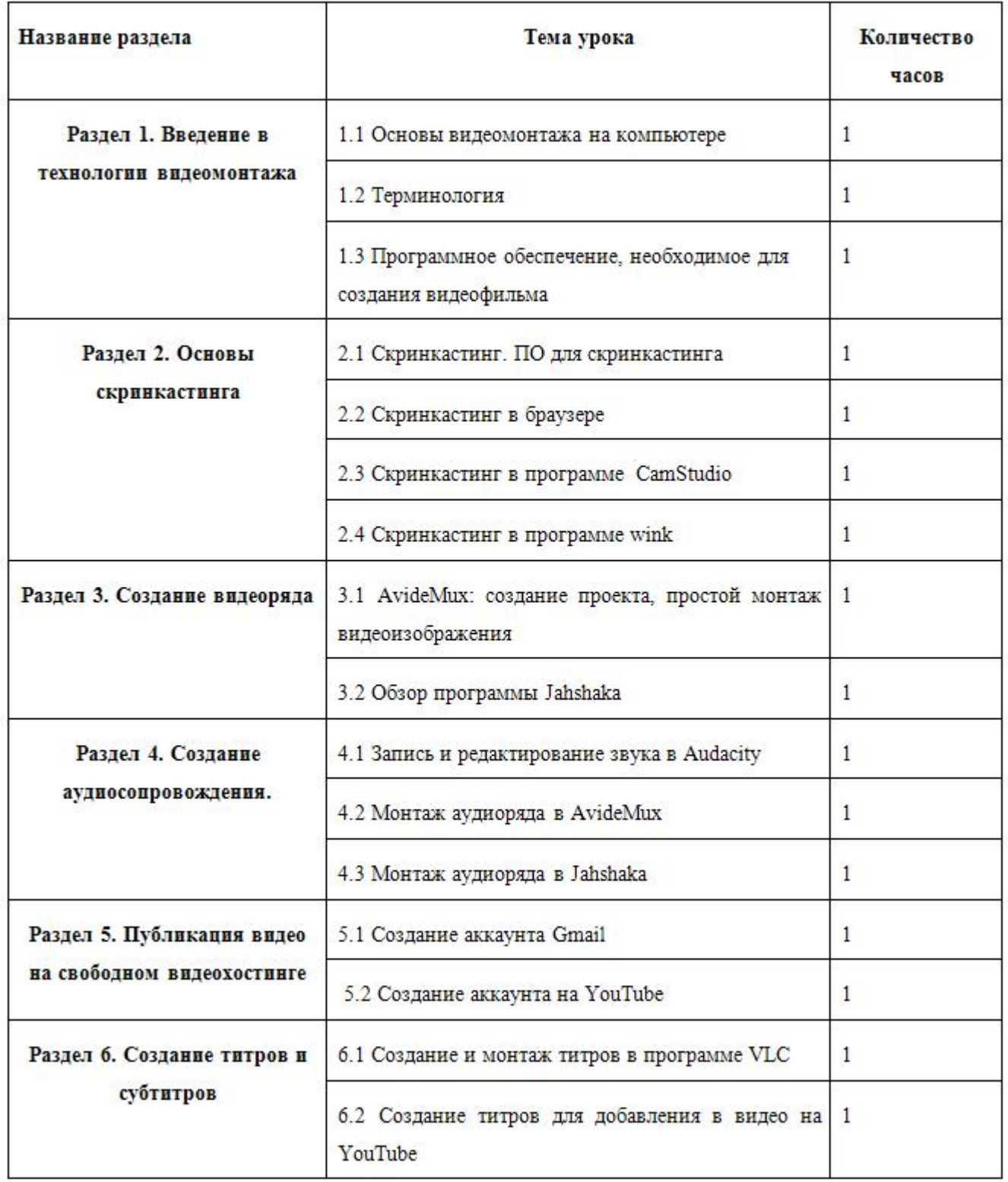

## **После изучения курса обучаемые будут**

#### **Знать:**

1. Основные понятия видеомонтажа на компьютере и терминологию.

2. Интерфейс программы для видео захвата CamStudio,интерфейс программы для снятия скриншотов Wink.

Научно-практическая деятельность студентов педагогического вуза, 2012, №3 (18).

3. Интерфейс и настройку программ видео редактирования AvideMux и Jahshaka.

- 4. Интерфейс и настройки программы аудиоредактора Audacity.
- 5. Интерфейс бесплатного видеохостинга YouTube.

6. Интерфейс и настройки программы VLC.

#### **Уметь:**

1. Создавать проекты и настраивать параметры аудио и видео.

2. Осуществлять запись видео ряда при помощи программ Avidemux, Janshaka.

3. Редактировать видео ряд при помощи видеоредакторов Avidemux, Janshaka, создавать переходы и видео эффекты.

4. Записывать и монтировать звук при помощи программы Audacity.

5. Публиковать видео файлы на бесплатном видеохостинге YouTube.

6. Отслеживать статистику оценок видео на бесплатном видеохостинге YouTube.

Сегодня всем известны преимущества видеомонтажа - наиболее мощное средство творческого создания визуального ряда и мощный инструмент визуального мышления. Разработка элективного курса видео монтажа открывает новые возможности и представляет собой широчайшее поле для разнообразного применения.

В данной работе было изучено 7 программ редактирования, и сделаны следующие основные выводы.

- Были изучены и проанализированы ресурсы интернета по видео- и аудио-редактированию.
- изучен государственный образовательный стандарт и программы по дисциплине информатика и ИКТ, проанализированы примерные учебные программы стандартов по дисциплине «Информатика и ИКТ». • Был
- Подобран комплект бесплатных и кроссплатформенных программ, для видео и аудио редактирования.

Данная работа дает общее представление о способах и средствах профессионального видеомонтажа на компьютере, о принципах создания видеороликов в сочетании с подвижной графикой, необходимом программно-техническом обеспечении и перспективах использования компьютерного видеомонтажа на бесплатных свободных программах редакторов позволяющих создавать видео фильмы.